#### **[MAC0426] Sistemas de Bancos de Dados [IBI5013] Bancos de Dados para Bioinformática**

## **Aula 15 Linguagem SQL (Parte 2)**

# **Consultas Básicas**

22 de maio de 2017 Profª Kelly Rosa Braghetto

(Adaptação dos slides do prof. Jeffrey Ullman, da *Stanford University*)

### **Comandos Select-From-Where**

SELECT <lista de atributos> FROM <lista de tabelas> WHERE <condição>

#### **Exemplo para a aula**

 As consultas SQL de exemplo serão baseadas no seguinte esquema de BD relacional:

Refrigerante(nome, fabricante) Lanchonete(nome, endereco, cnpj) Cliente(nome, endereco, telefone) Apreciador(nome\_cliente, nome\_refri) Vendedor(nome lanch, nome refri, preco) Frequentador(nome\_cliente, nome\_lanch)

## **Exemplo**

 Usando Refrigerante(nome, fabricante), quais "refris" são feitos por Cola-Coca ?

> **SELECT nome FROM Refrigerante WHERE fabricante = 'Cola-Coca';**

# **Resultado da consulta**

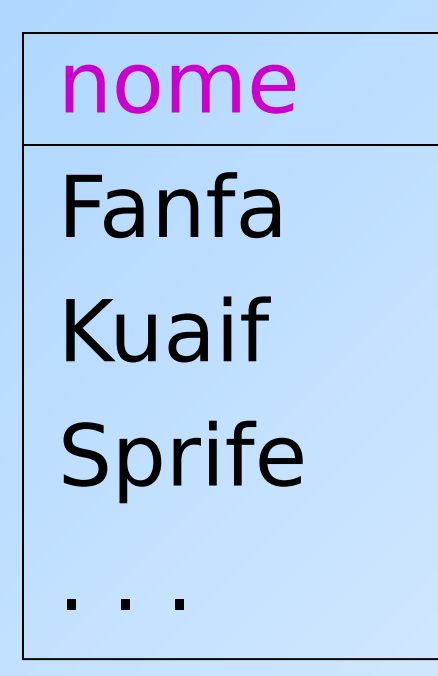

A resposta é uma relação com um único atributo, **nome**, e tuplas com o nome de cada refrigerante produzido pela Cola-Coca.

# **"Processamento" de uma consulta sobre uma única relação**

- Começa com a relação na cláusula FROM.
- Aplica-se a seleção indicada na cláusula WHERE.
- Aplica-se a projeção indicada pela cláusula SELECT.

## **Semântica operacional - visão geral**

#### Processamento de uma consulta:

- **Considere que há uma variável-tupla** percorrendo cada tupla da relação mencionada na cláusula FROM.
- Verifique se a tupla "atual" satisfaz a cláusula WHERE.
- Se sim, compute os atributos ou expressões da cláusula SELECT usando os componentes dessa tupla.

## **Semântica operacional**

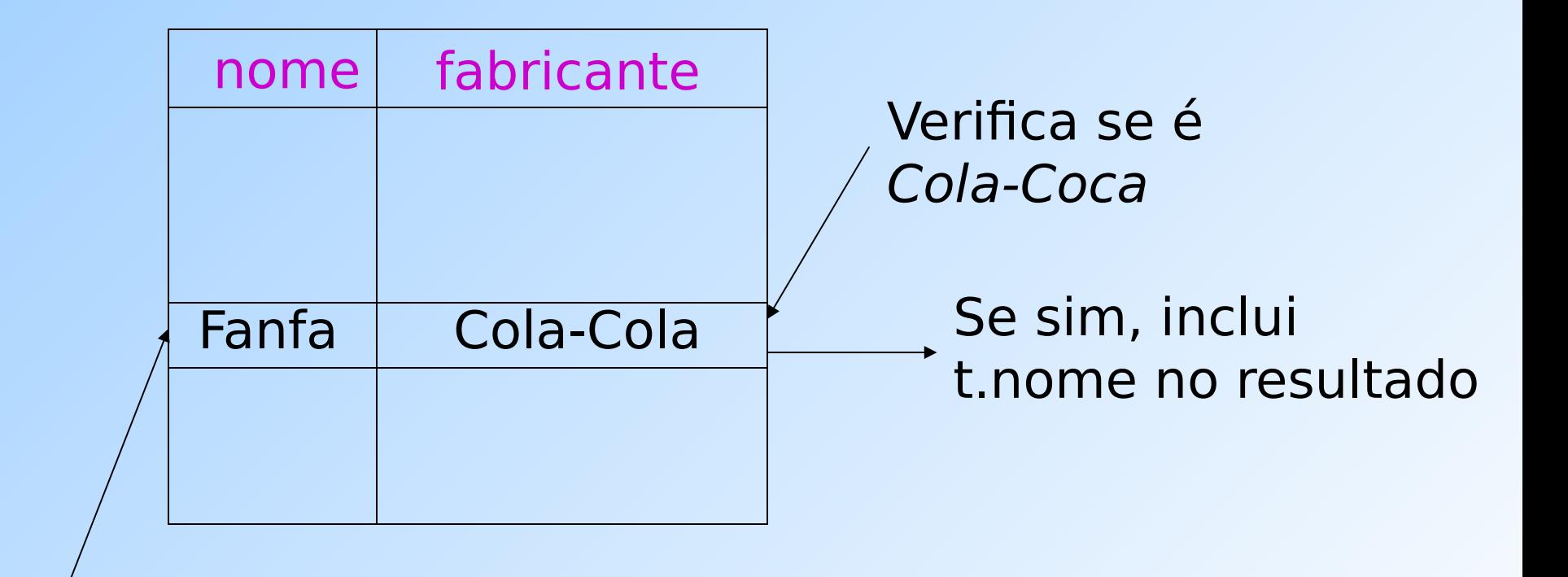

A variável-tupla t percorre todas as tuplas

**SELECT nome**

**FROM Refrigerante**

**WHERE fabricante = 'Cola-Coca';**

## **O \* em cláusulas SELECT**

◆ Quando há apenas uma relação na cláusula FROM, um **\*** na cláusula SELECT equivale a "todos os atributos dessa relação".

### ◆ Exemplo:

Usando Refrigerante(nome, fabricante)

```
SELECT *
FROM Refrigerante
WHERE fabricante = 'Cola-Coca';
```
### **Resultado da consulta**

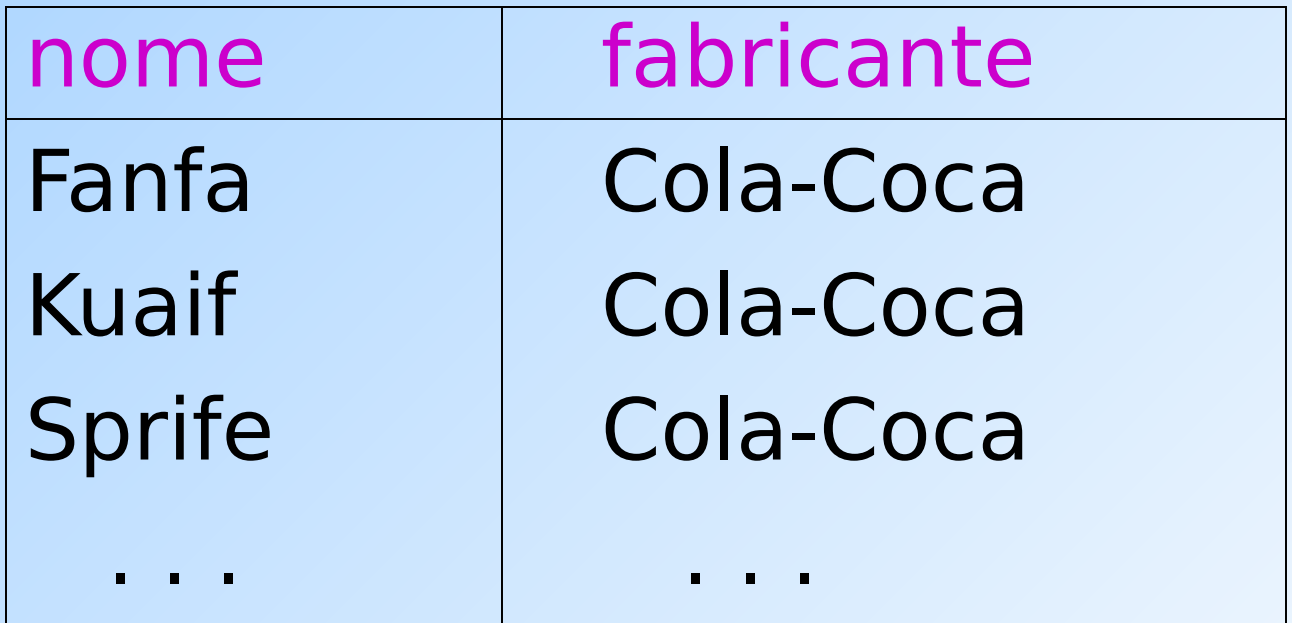

Agora, o resultado possui todos os atributos de Refrigerante.

#### **Renomeando atributos**

- Para modificar os nomes dos atributos no resultado, use "AS <novo nome>" para renomear um atributo.
- ◆ Exemplo:
	- usando Refrigerante(nome, fabricante)

**SELECT nome AS refri, fabricante FROM Refrigerante WHERE fabricante = 'Cola-Coca';**

### **Resultado da consulta**

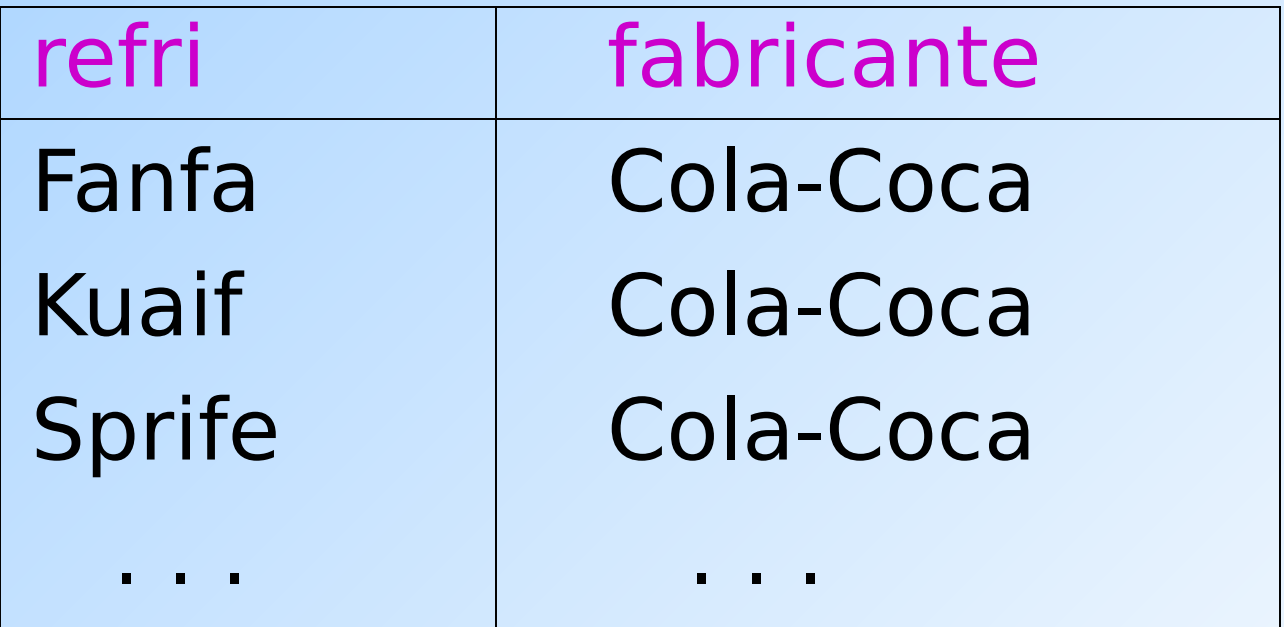

### **Expressões em cláusulas SELECT**

- Atributos, constantes e funções podem aparecer como elementos na cláusula SELECT.
- ◆ Exemplo:

Usando Venda(nome lanch, nome refri, preco)

SELECT nome lanch, nome refri, **preço\*30.904 AS preco\_em\_yen FROM Venda;**

#### **Resultado da consulta**

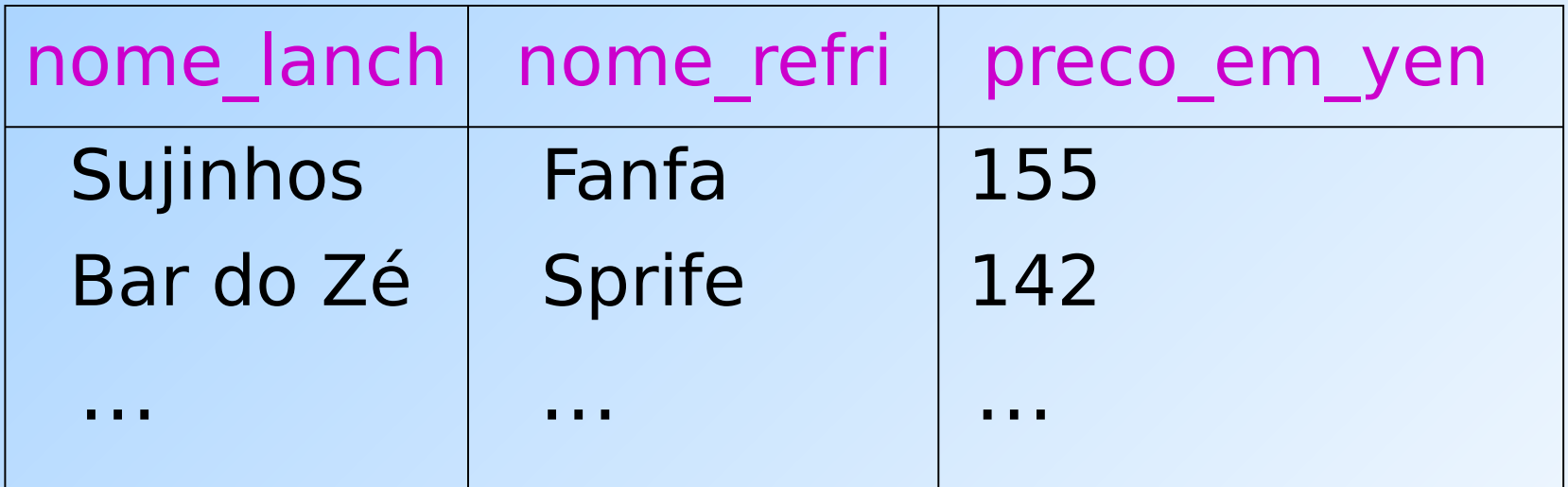

### **Exemplo: Constantes como expressões**

Usando Apreciador(nome cliente, nome refri):

**SELECT nome\_cliente, 'aprecia Fanfa' AS descricao FROM Apreciador** WHERE nome refri = 'Fanfa';

#### **Resultado da consulta**

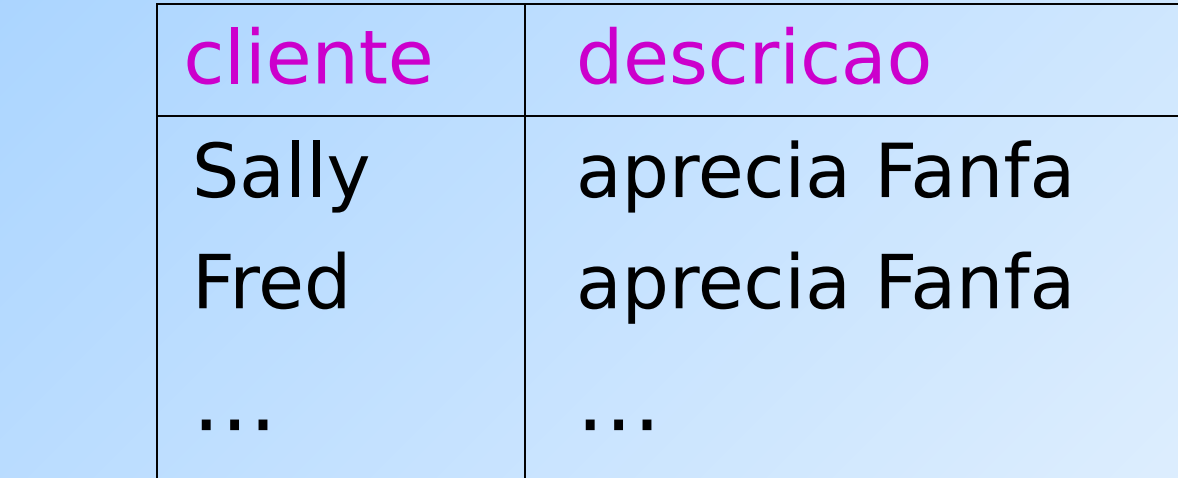

## **Condições complexas para a cláusula WHERE**

- ◆ Operadores booleanos AND, OR, NOT.
- ◆ Comparações =, <>, <, >, <=, >=.
	- E muitos outros operadores que produzem valores booleanos como resultado.

## **Exemplo: Condição "complexa"**

◆ Usando Venda(nome lanch, nome refri, preco), encontre o preço cobrado no Sujinhos pela Fanfa:

> **SELECT preco FROM Venda WHERE nome\_lanch = 'Sujinhos' AND nome\_refri = 'Fanfa';**

# **Padrões**

- ◆ Uma condição pode comparar uma string com um padrão ( $\sim$  expressão regular) usando:
	- **Catributo> LIKE** <padrão> ou <Atributo> **NOT LIKE** <padrão>
- ◆ Padrão é uma string contendo caracteres especiais:
	- '**%**' "casa" com qualquer string
	- '**\_**' "casa" com qualquer (um) caractere

## **Exemplo: LIKE**

#### Usando

Cliente(nome, endereço, telefone), encontre os clientes com DDD de São Paulo:

**SELECT nome**

**FROM Cliente**

**WHERE telefone LIKE '(11)%';**

## **Exemplo(2): LIKE**

#### Usando

Cliente(nome, endereço, telefone), encontre os clientes cujo primeiro nome tem 3 letras:

**SELECT nome**

**FROM Cliente**

**WHERE nome LIKE '\_\_\_ %';**

## **Caracteres especiais em expressões com o LIKE**

- ◆ Para usar '%' ou o ' ' em um padrão sem que eles exerçam a função de caractere especial, é preciso fazer o "scape" deles.
- A SQL nos permite usar qualquer caractere como scape.
- ◆ Exemplo: padrão que "casa" o valor do atributo s com uma string iniciada e finalizada por '%'. Observe que apenas o '%' do meio será considerado um caractere especial

### **Comparação de strings, datas e horários**

◆ Também podemos usar os operadores  $>$ ,  $> =$ ,  $<$   $\theta$   $< =$ 

para comparar strings, datas e horários

◆ Quando comparamos strings com o <, por exemplo, estamos perguntando se uma string precede a outra na ordem lexicográfica

### ◆ Exemplos:

'facada' < 'farpa' e 'bar' < 'barganha'

## **Valores NULL**

- ◆ Tuplas em relações SQL podem ter o NULL como valor para um ou mais de seus atributos.
- ◆ O significado do NULL depende do contexto. Dois casos comuns:
	- Valor desconhecido ex.: sabemos que o Sujinhos tem um endereço, mas não sabemos qual é.
	- $N$ ão aplicável ex.: o valor do atributo nome cônjuge para uma pessoa solteira.

## **Comparando NULL com outros valores**

- A lógica das condições em SQL é uma lógica ternária: **TRUE**, **FALSE**, **UNKNOWN**.
- ◆ Comparar qualquer valor (incluindo o próprio NULL) com NULL resulta em **UNKNOWN**.
- ◆ Uma tupla é incluída no conjunto resposta de uma consulta se e somente se a cláusula WHERE é **TRUE** .

### **Lógica ternária (ou trivalente)**

- Para entender como o **AND**, **OR** e o **NOT**  funcionam na lógica ternária, pense que TRUE = 1, FALSE = 0 e UNKNOWN =  $\frac{1}{2}$ .
- $\triangle$  AND = MIN; OR = MAX, NOT(x) = 1-x.

#### ◆ Exemplo:

TRUE AND (FALSE OR NOT(UNKNOWN)) =  $MIN(1, MAX(0, (1 - \frac{1}{2}))) =$ MIN(1, MAX(0,  $\frac{1}{2}$ )) = MIN(1,  $\frac{1}{2}$ ) =  $\frac{1}{2}$ .

## **Qual é o resultado da consulta a seguir?**

### A partir da relação Venda a seguir:

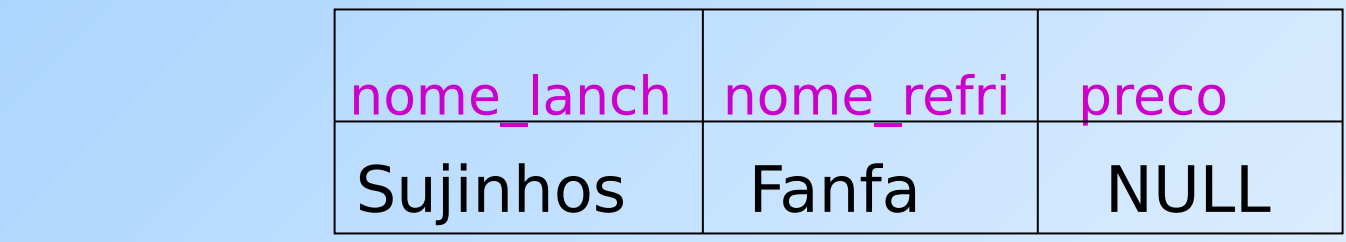

**SELECT nome\_lanch FROM Venda WHERE preco < 2.00 OR preco >= 2.00;**

### **Um exemplo surpreendente**

A partir da relação Venda a seguir:

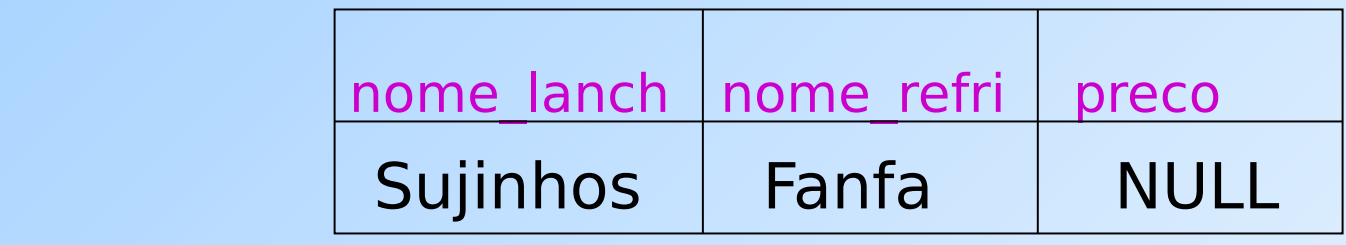

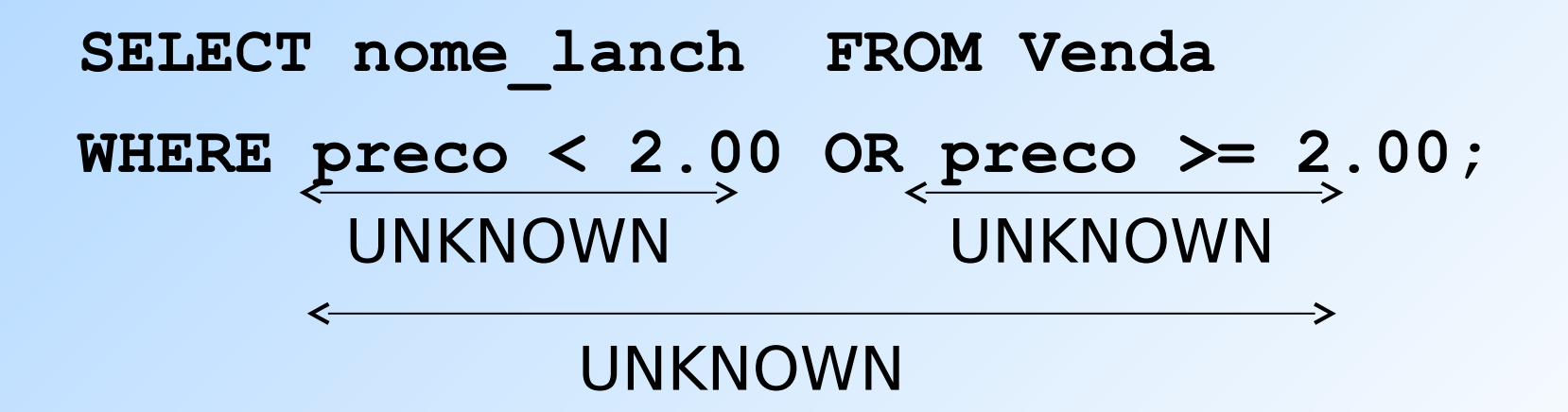

Resultado: nenhuma tupla é selecionada!

## **Razão: Leis para a lógica binária != Leis para a lógica ternária**

- Algumas leis comuns, como a comutatividade do AND, valem na lógica ternária.
- Mas outras **não valem**
	- Exemplo: lei do meio excluído  $p$  OR NOT  $p =$  TRUE
	- Quando  $p = UNKNOWN$ , o lado esquerdo é MAX( $\frac{1}{2}$ ,  $(1 - \frac{1}{2}) = \frac{1}{2} = 1$ .

## **Verificando se o valor de um atributo é NULL**

- ◆ Para comparar o valor de um atributo com NULL em SQL, não deve-se usar os operadores = ou <>, mas sim operadores **is** e **not is**.
- Exemplo: Selecione os nomes das lanchonetes para as quais não se conhece o endereço.

**SELECT nome FROM Lanchonete** 

 **WHERE endereço is NULL;**

## **Ordenação do resultado de uma consulta**

- É possível ordenar as tuplas da relação resultante de uma consulta por meio da cláusula
	- **ORDER BY <lista de atributos> [ASC | DESC]**
- A ordenação ascendente (ASC) é a padrão

### ◆ Exemplos:

**SELECT \* FROM Cliente ORDER BY** 

nome, telefone;

ou

**SELECT \* FROM Cliente ORDER BY nome DESC;**

## **Consultas envolvendo múltiplas relações**

- Consultas interessantes frequentemente combinam dados de mais de uma relação.
- Podemos considerar várias relações em uma consulta listando-as na cláusula FROM.
- ◆ Para distinguir atributos de relações diferentes que possuem o mesmo nome: "<relação>.<atributo>".

## **Exemplo: junção de duas relações**

 Usando a relação Apreciador(nome\_cliente, nome refri) e Frequentador(nome cliente, nome lanch), encontre os refris apreciados por pelo menos uma pessoa que frequenta a lanchonete Sujinhos.

```
SELECT nome_refri
FROM Apreciador, Frequentador
WHERE nome_lanch = 'Sujinhos' AND
Frequentador.nome_cliente = 
Apreciador.nome_cliente;
```
## **Semântica formal**

- Quase a mesma que a das consultas sobre uma única relação:
	- 1. Comece com o produto cartesiano de todas as relações da cláusula FROM.
	- 2. Aplique a condição de seleção da cláusula WHERE.
	- 3. Projete sobre a lista de atributos e expressões da cláusula SELECT.

## **Semântica operacional**

◆ Imagine uma variável-tupla para cada relação na cláusula FROM.

- Essas variáveis visitam cada combinação possível de tuplas, uma de cada relação.
- ◆ Se as variáveis-tuplas apontam para tuplas que satisfazem a cláusula WHERE, envie essas tuplas para a cláusula SELECT.

## **Exemplo**

**SELECT nome\_refri**

**FROM Apreciador, Frequentador**

**WHERE nome\_lanch = 'Sujinhos' AND**

**Frequentador.nome\_cliente = Apreciador.nome\_cliente;**

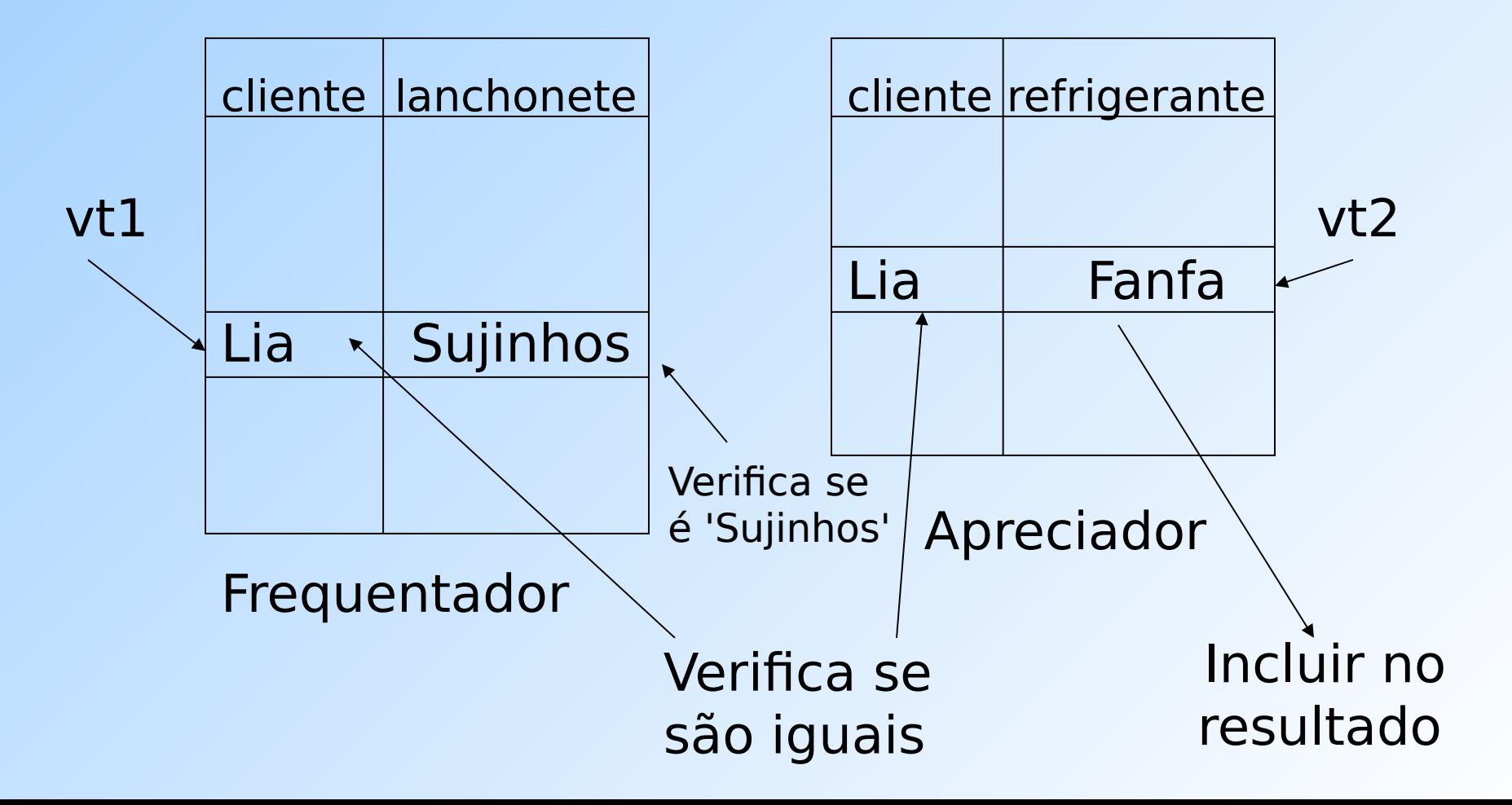

### **Variáveis-tuplas explícitas**

- ◆ As vezes, uma consulta precisa usar duas cópias de uma mesma relação.
- ◆ Para diferenciar as cópias, acrescente o nome de uma variável-tupla na frente do nome da relação na cláusula FROM.
- É sempre possível renomear uma relação desta forma (mesmo quando isso não é indispensável para a consulta).

## **Exemplo: auto-junção**

- ◆ A partir de Refrigerante(nome refri, fabricante), encontre todos os pares de refri feitos por um mesmo fabricante. Restrições:
	- **Não produza pares como (Fanfa, Fanfa).**
	- Produza pares em ordem alfabética, p.e., (Fanfa, Sprife), mas não (Sprife, Fanfa).

SELECT r1.nome, r2.nome FROM Refrigerante r1, Refrigerante r2 WHERE  $r1$ .fabricante =  $r2$ .fabricante AND r1.nome < r2.nome;

## **Exercícios**

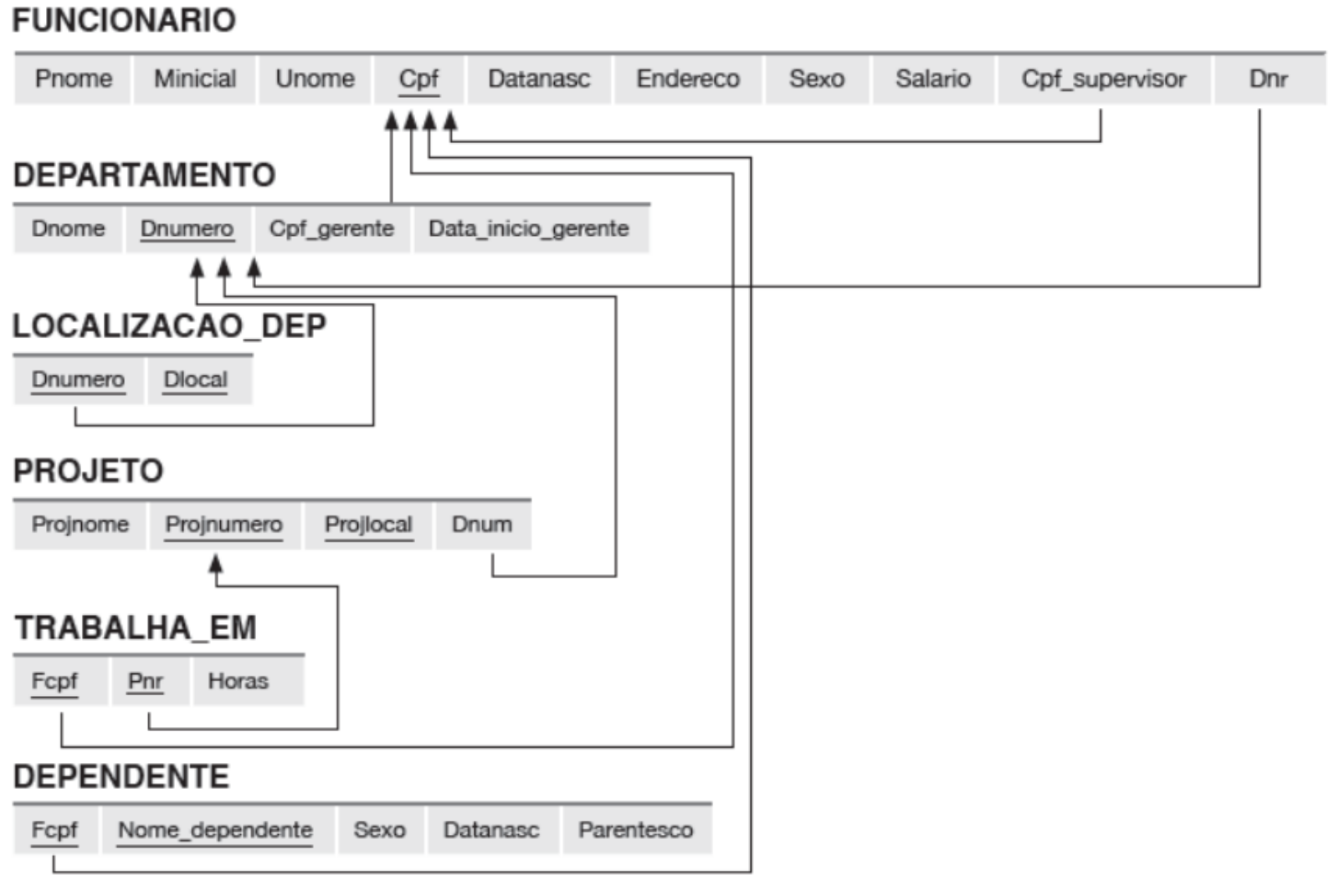

## **Exercícios (1)**

- 1)Recuperar a data de nascimento e o endereço do(s) funcionário(s) que se chama(m) 'João B. Silva'.
- 2)Selecione todos os atributos dos funcionários que trabalham no departamento de número 5.
- 3)Selecione todos os nomes de departamentos.
- 4)Recuperar todos os funcionários cujo endereço esteja em São Paulo, SP.

# **Exercícios (2)**

5)Recuperar os nomes de todos os funcionários que não possuem supervisor.

- 6)Recuperar o nome e o endereço de todos os funcionários que trabalham no departamento 'Pesquisa'.
- 7)Selecione todas as combinações de CPF de funcionário e nome de departamento.
- 8)Para cada projeto localizado em 'Mauá', liste o número do projeto, o número do departamento que o controla e o sobrenome, endereço e data de nascimento do gerente do departamento.

## **Exercícios (3)**

- 9) Para cada funcionário, recupere o primeiro e o último nome do funcionário e o primeiro e último nome do seu supervisor imediato.
- 10)Mostrar os salários resultantes se cada funcionário que trabalha no departamento 'Compras' receber um aumento de 10% .
- 11) Recuperar uma lista dos funcionários e dos projetos em que estão trabalhando, ordenada por departamento e, dentro de cada departamento, ordenada alfabeticamente pelo sobrenome e depois pelo nome.

## **Referências bibliográficas**

◆ A First Course in Database Systems, Ullman e Widom. 1997. Capítulo 5

- ◆ Database Systems The Complete Book, Garcia-Molina, Ullman e Widom. 2002. Capítulo 6
- ◆ Sistemas de Bancos de Dados (6ª edição), Elmasri e Navathe. 2010.

Capítulos 4 e 5